# **Distribution EOLE - Tâche #34254**

Scénario # 34128 (Terminé (Sprint)): Documentation 2.9 : documenter LemonLDAP::NG (vs EoleSSO)

#### **capture d'écran et réalisation des écran.unit**

07/06/2022 11:13 - Ludwig Seys

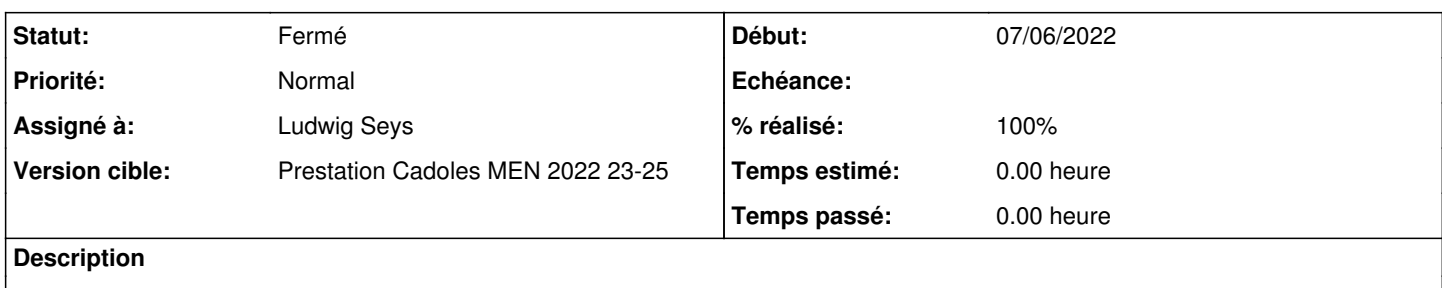

#### **Historique**

### **#1 - 07/06/2022 11:15 - Ludwig Seys**

*- Statut changé de Nouveau à En cours*

### **#2 - 07/06/2022 15:15 - Ludwig Seys**

*- Statut changé de En cours à À valider*

*- % réalisé changé de 0 à 100*

FAIT ## screen :

/Zz-commun/Zz-ressources/images/SSO/lemonldap

/Zz-commun/Zz-ressources/images/SSO/lemonldap/scribe-genconfig-lemonldap-basique.png

/Zz-commun/Zz-ressources/images/SSO/lemonldap/scribe-genconfig-lemonldap-Expert-Configuration01.png

/Zz-commun/Zz-ressources/images/SSO/lemonldap/scribe-genconfig-lemonldap-Expert-ConfigurationCAS03.png

/Zz-commun/Zz-ressources/images/SSO/lemonldap/scribe-genconfig-lemonldap-Expert-ConfigurationLDAP02.png

/Zz-commun/Zz-ressources/images/SSO/lemonldap/scribe-genconfig-lemonldap-Expert-PersonnalisationMireSSO04.png

/Zz-commun/Zz-ressources/images/SSO/lemonldap/scribe-genconfig-lemonldap-normal-configuration.png /Zz-commun/Zz-ressources/images/SSO/lemonldap/scribe-genconfig-lemonldap-normal-configurationLDAP.png

/Zz-commun/Zz-ressources/images/SSO/lemonldap/scribe-genconfig-lemonldap-normal-personnalisationMireSSO.png

#### 1. Ecran.unit :

/Zz-commun/Zz-ressources/images/SSO/lemonldap/genconfig-lemonldap-basique.unit /Zz-commun/Zz-ressources/images/SSO/lemonldap/genconfig-lemonldap-configuration-expert.unit /Zz-commun/Zz-ressources/images/SSO/lemonldap/genconfig-lemonldap-configuration-normal.unit /Zz-commun/Zz-ressources/images/SSO/lemonldap/genconfig-lemonldap-configurationCAS-expert.unit /Zz-commun/Zz-ressources/images/SSO/lemonldap/genconfig-lemonldap-configurationLDAP-expert.unit /Zz-commun/Zz-ressources/images/SSO/lemonldap/genconfig-lemonldap-configurationLDAP-normal.unit

/Zz-commun/Zz-ressources/images/SSO/lemonldap/genconfig-lemonldap-PersoMireSSO-expert.unit /Zz-commun/Zz-ressources/images/SSO/lemonldap/genconfig-lemonldap-PersoMireSSO-normal.unit

## **#3 - 23/06/2022 14:41 - Benjamin Bohard**

*- Statut changé de À valider à Résolu*

### **#4 - 28/06/2022 17:20 - Joël Cuissinat**

- *Statut changé de Résolu à Fermé*
- *Restant à faire (heures) mis à 0.0*